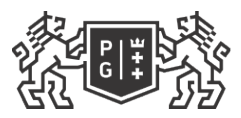

## **THE SECOND SECTION OF TECHNOLOGY**

## Subject card

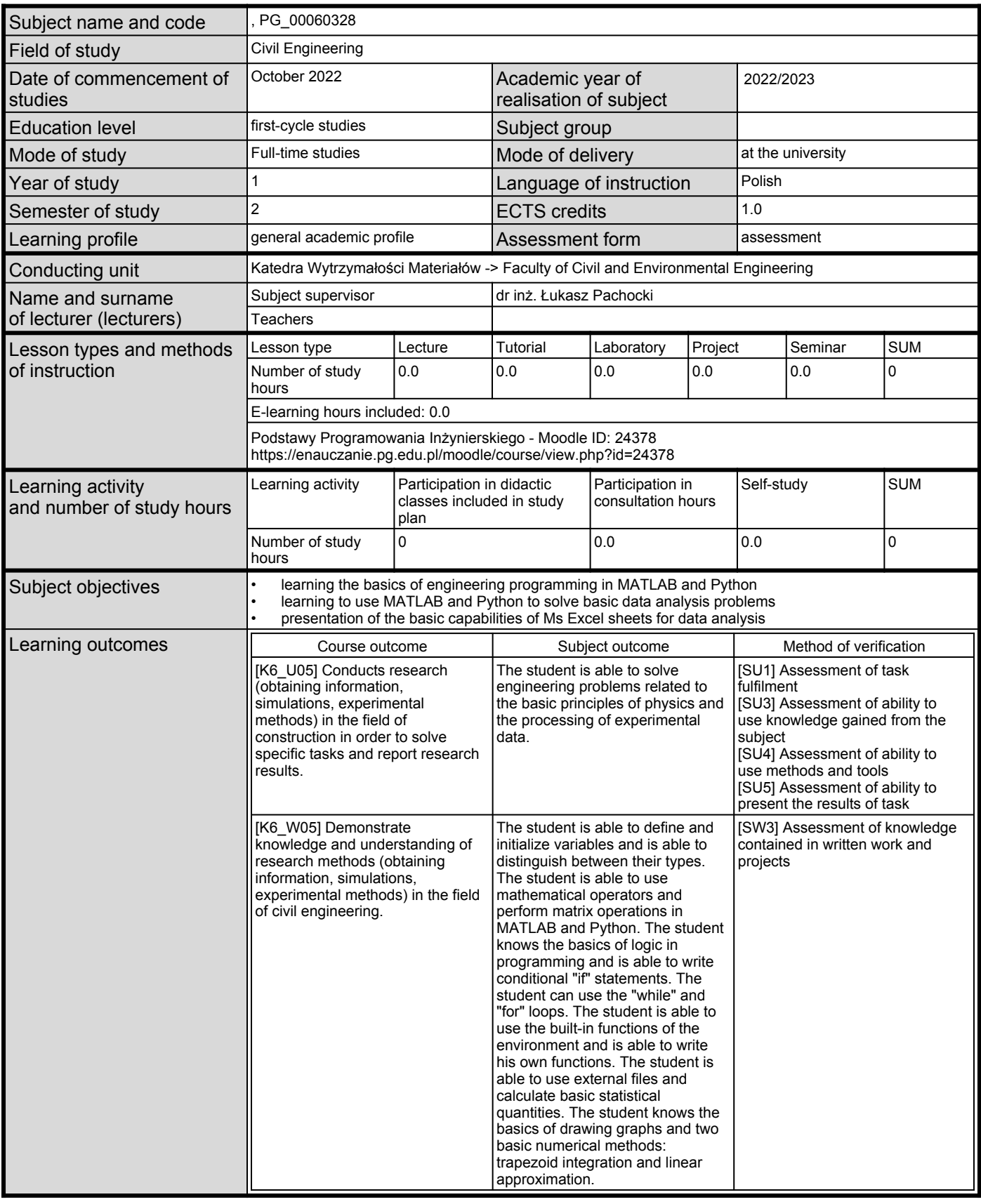

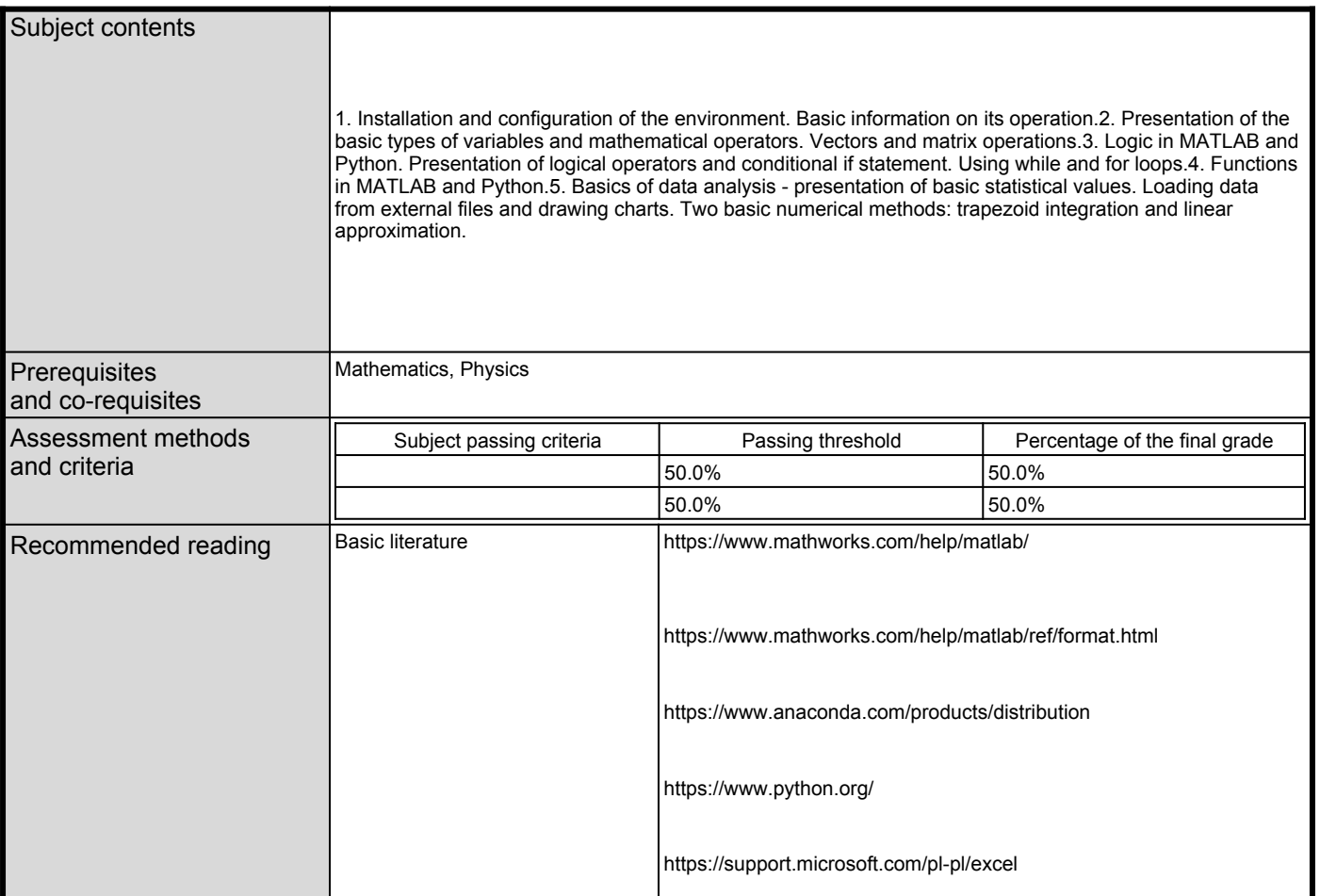

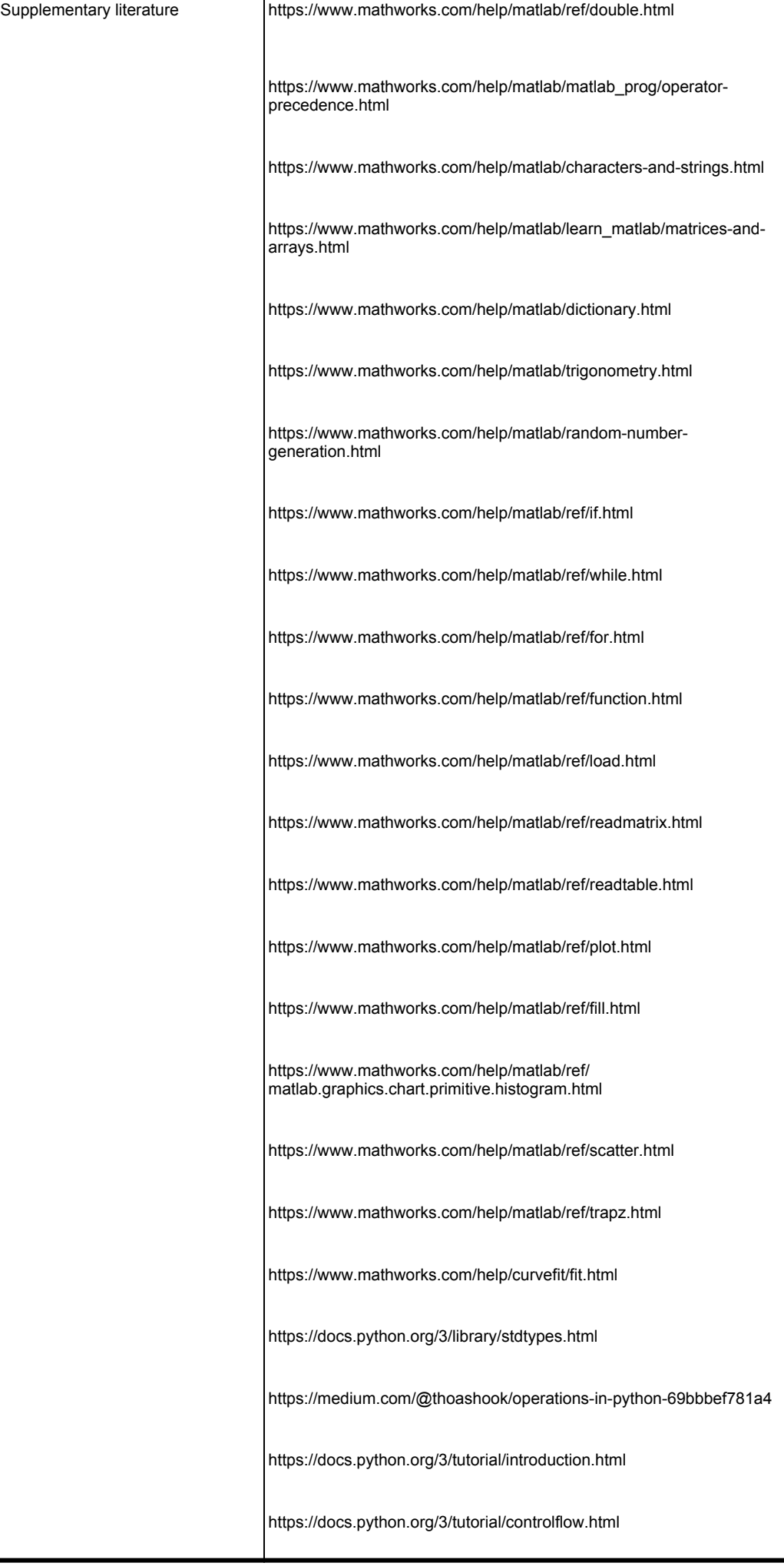

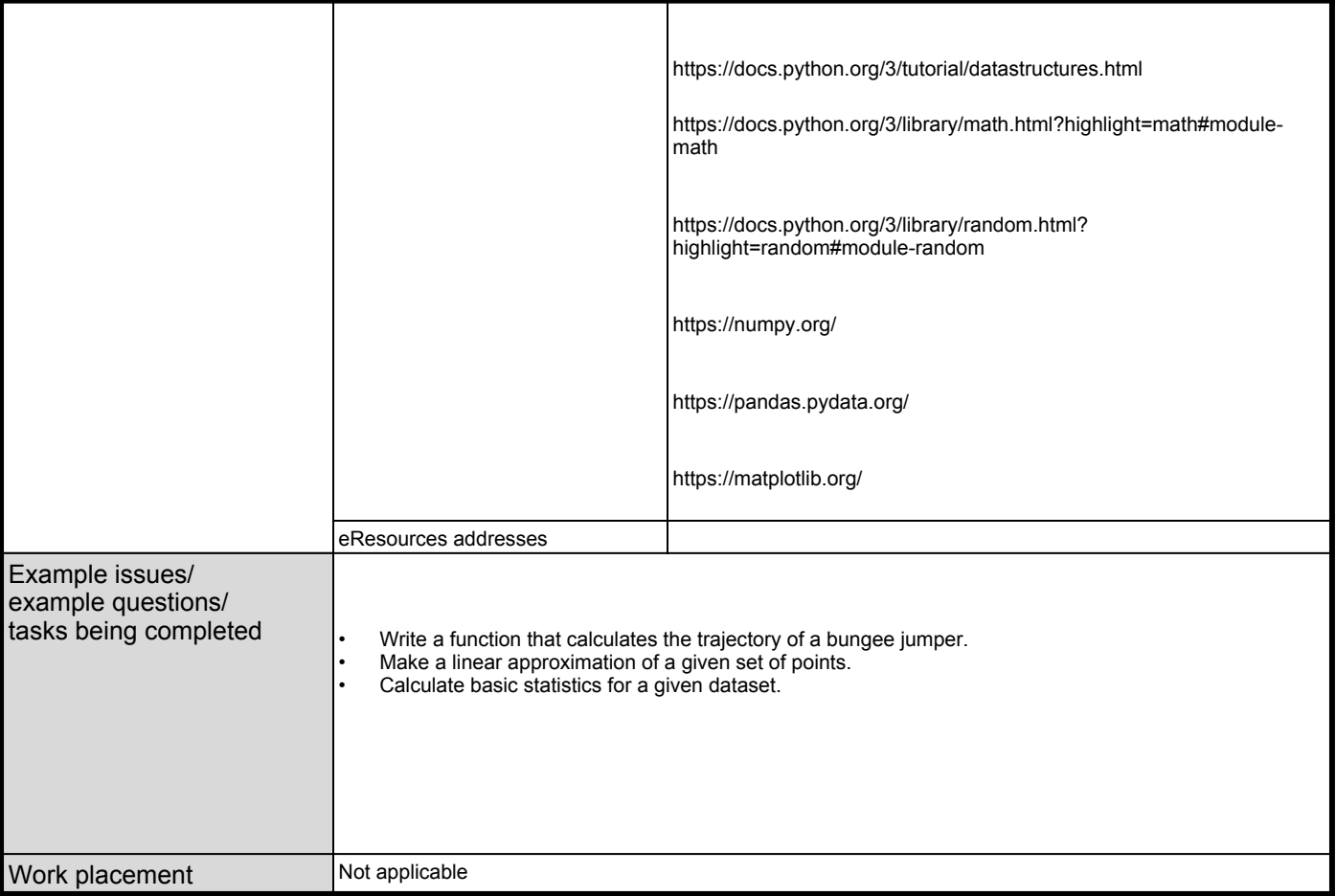